# MP13 : Biréfrigence, Pouvoir rotatoire

Grzelka Marion Bisognin Rémi

15 janvier 2015

# **Table des matières**

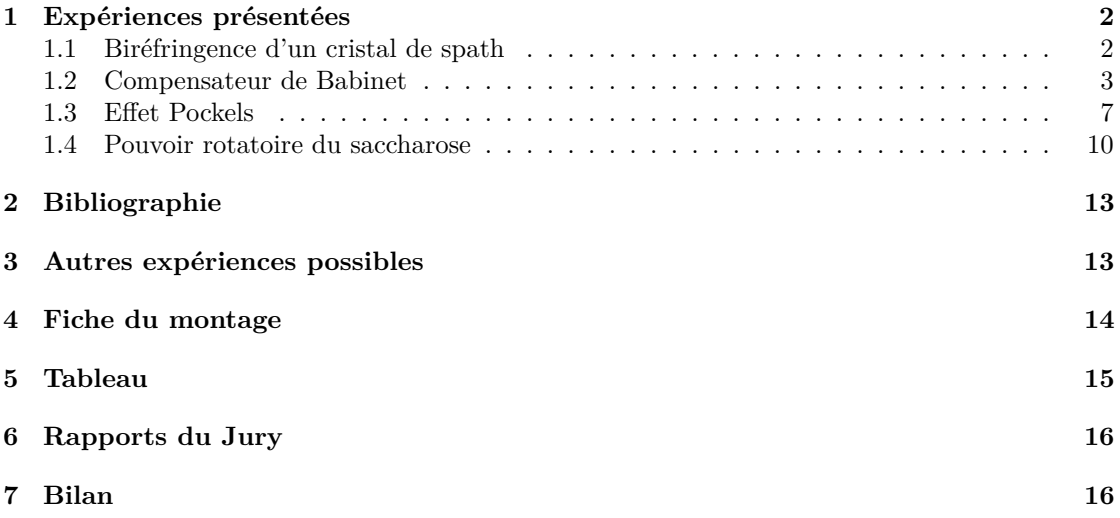

# <span id="page-1-0"></span>**1 Expériences présentées**

# <span id="page-1-1"></span>**1.1 Biréfringence d'un cristal de spath**

**Photo**

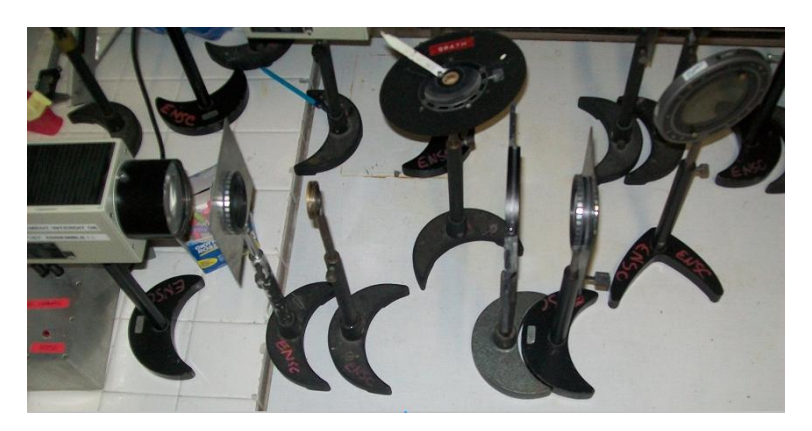

Figure 1 – Biréfringence d'un cristal de spath

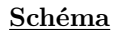

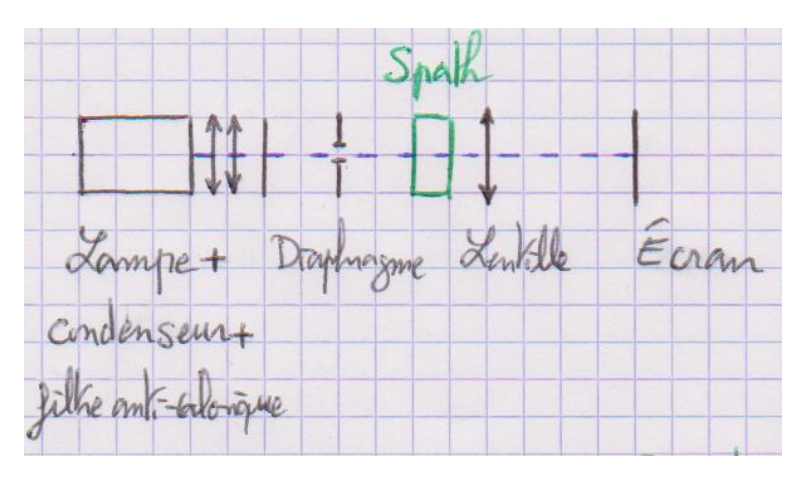

Figure 2 – Schéma du montage : Biréfringence d'un cristal de spath

# **Matériel**

- lampe blanche quartz-iode
- diaphragme
- lentille doublet de 200 mm
- lame de spath taillé à 45◦ de l'axe optique
- écran
- polariseur

#### **Expérience**

On réalise l'image d'un diaphragme sur un écran à l'aide d'une lentille (doublet de 200). Et on interpose entre la lentille et le diaphragme un cristal de spath. On observe alors le dédoublement de l'image du diaphragme. Si on place un analyseur on peut éteindre successivement une image puis l'autre après rotation de l'analyseur.

### **Résultat**

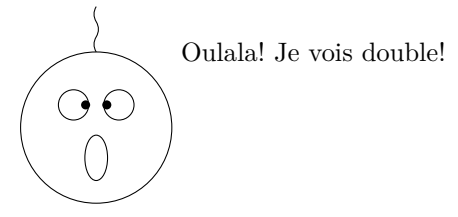

Le dédoublement de l'image du diaphragme nous indique la présence de deux indices de réfraction au sein du cristal de spath, c'est un cristal biréfringent. L'analyseur nous indique que l'indice du cristal pour une onde lumineuse dépend de la polarisation rectiligne de cette onde. Et un indice est associé à chacune de deux polarisations orthogonales.

## **Questions**

Tu utilises une lumière polychromatique est-ce un problème ? *Non, il n'y a pas d'irisation des images du diaphragme sur l'écran*

Les indices varient-ils avec la longueur d'onde ? *Oui, c'est un milieu dispersif*

Est-ce que les variations sont importantes ? *Non, par rapport aux dimensions de l'expérience elles n'influent pas les images obtenues*

Dans qu'elle direction est l'axe optique dans le cristal de Spath ? *Le cristal est taillé à 45*◦ *de l'axe optique*

Est-ce que tu peux détailler pourquoi on voit deux taches et pourquoi il y a deux polarisations ? Et comment fais-tu pour le déterminer expérimentalement qu'il y a deux polarisations ?

# <span id="page-2-0"></span>**1.2 Compensateur de Babinet**

## **Photos**

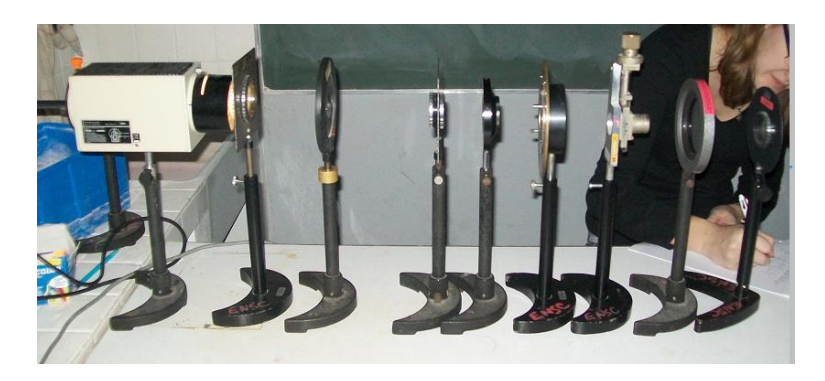

Figure 3 – Compensateur de Babinet

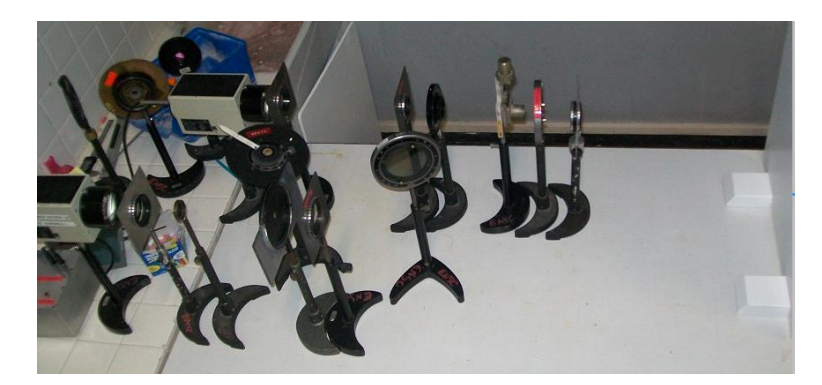

Figure 4 – Compensateur de Babinet derrière le montage avec cristal de Spath

## **Schéma**

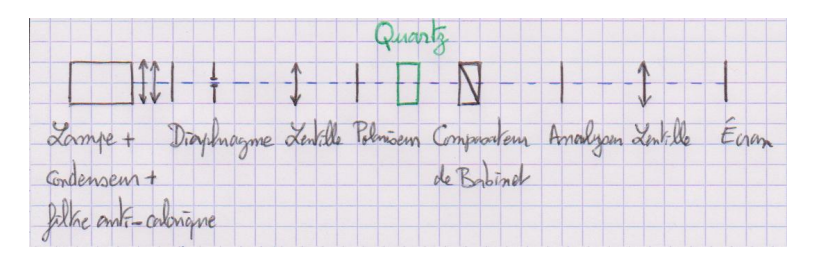

Figure 5 – Schéma du montage : Compensateur de Babinet

### **Matériel**

- lampe blanche quartz-iode
- diaphragme (optionnel)
- lentille 100 mm
- polariseur
- lame de quartz taillée parallèlement
- compensateur de Babinet
- analyseur
- lentille 150 mm
- écran
- filtre interférentiel à 546 mm

### **Expérience**

L'ensemble lampe condenseur et filtre anti-calorique éclaire un diaphragme. Le diaphragme se trouve au foyer objet d'une lentille afin d'obtenir un faisceau de lumière parallèle. Il n'est pas nécessaire de mettre un diaphragme, on peut l'ouvrir pour avoir plus de lumière.

Le compensateur de Babinet est composé de deux prismes biréfringents, l'un des prismes pouvant coulisser verticalement sur l'autre grâce à une vis micrométrique. Les axes optiques de ces prismes sont perpendiculaires à la direction de propagation de la lumière et ils sont perpendiculaires entre eux.

On place avant et après le compensateur de Babinet un polariseur et un analyseur croisé entre eux et dont les axes de polarisation font un angle de 45◦ avec les axes optiques du compensateur. Pour cela on commence par croisé polariseur et analyseur sans le compensateur. Puis on place le compensateur et on tourne le polariseur et l'analyseur d'un même angle jusqu'à obtention d'une extinction de la lumière en sortie. A ce moment-là les axes optiques du compensateur correspondent aux directions de polarisation des polariseurs, on a plus qu'à tourner polariseur et analyseur de 45◦ .

Les rayons en sortie du compensateur ne sont plus parallèles, ils se croisent au niveau du compensateur on fait donc l'image du compensateur sur un écran à l'aide d'une lentille.

Le polariseur orienté à 45◦ des axes optiques du compensateur permet d'avoir la même amplitude pour chacune des polarisations dans les directions des axes optiques. Ce qui permet d'avoir un meilleur contraste des franges d'interférences. Selon la différence d'épaisseur parcourue dans les deux prismes par un rayon lumineux, on a une différence de marche entre les deux composantes, ordinaire et extraordinaire, correspondant aux deux polarisations dans les directions des axes optiques du compensateur. Les prismes étant verticaux on observera des franges rectilignes horizontales. L'analyseur orienté à 45◦ des axes du compensateur permet de faire interférer les deux composantes de polarisation correspondantes aux axes optiques du compensateur.

Premièrement, on étalonne le compensateur de Babinet, c'est-à-dire que l'on relie la translation verticale d'un des prismes à la différence de marche induite entre les deux polarisations dans la direction des axes optiques du compensateur. On place un filtre interférentiel après la lampe afin de travailler en lumière monochromatique de longueur d'onde connue. On utilise le filtre interférentiel de plus courte longueur d'onde afin d'observer un maximum d'interfranges, mais avec le bleu on ne voit pas bien les franges sombres donc on utilise un filtre vert. Puis on mesure le nombre de frange qui défile en fonction de la translation verticale du compensateur. On a fait défiler 14 franges ce qui correspond à une différence de marche de  $14 \times \lambda_0 = 8.246 \,\mu m$ après avoir chariotés verticalement le compensateur sur une distance de 33*.*73 mm.

Deuxièmement, on cherche à mesurer la différence entre l'indice ordinaire et extraordinaire dans une lame de quartz. On se place en lumière polychromatique : on retire le filtre interférentiel. On repère la position de la frange noire centrale qui correspond aux rayons ayant parcourus la même épaisseur des deux prismes dans le compensateur, voir figure [6.](#page-5-0) On choisit une lame de quartz d'épaisseur connue 200 *µ*m et taillé parallèlement à son axe optique. On place la lame de quartz avec son axe optique parallèle à un axe optique du compensateur. Pour cela on retire le compensateur on place la lame entre le polariseur et l'analyseur, on tourne la lame jusqu'à obtention d'une extinction sur l'écran. A ce moment là l'axe optique de la lame de quartz correspond à la direction de polarisation des polariseur/analyseur, on a plus qu'à tourner la lame de quartz de 45◦ . Lorsqu'on place la lame de quartz et le compensateur on remarque que la frange noire s'est décalée à cause de la différence de marche entre les deux polarisations induite par la lame de quartz. On mesure quelle translation on doit effectuer avec un prisme du compensateur pour compenser la différence de marche induite par la lame de quartz et repositionner la frange sombre à sa position initiale. L'étalonnage permet de déduire de la distance sur laquelle on a translaté le prisme, la différence de marche induite par la lame de quartz et donc la différence d'indice entre indice ordinaire et extraordinaire.

### <span id="page-5-0"></span>**Résultats**

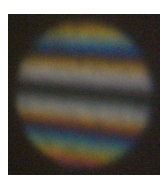

Figure 6 – interférences avec Babinet

#### **Étalonnage**

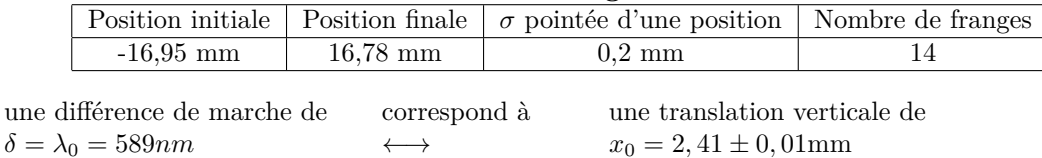

# **Mesure de** ∆*n***quartz**

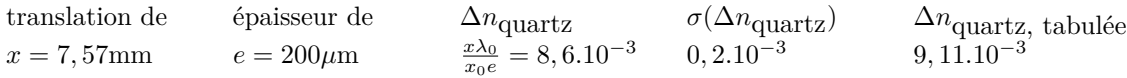

## **Questions**

Est-ce que la dispersion est un problème ? *Non, les indices varient peu*

Pourquoi avoir choisi cette longueur d'onde pour le filtre ? *On doit prendre la longueur d'onde la plus courte pour avoir un étalonnage le plus précis possible. Mais à partir du bleu on perd en contraste car les polariseur et analyseur sont fait pour polariser la lumière dans le vert jusqu'au rouge.*

La différence de marche dépend de quoi ? *Pour le Babinet elle dépend de l'épaisseur de chaque prisme traversé et de la différence d'indice entre l'indice ordinaire et extraordinaire. Pour la lame de quartz elle dépend de l'épaisseur de la lame et de la différence entre l'indice ordinaire et extraordinaire.*

C'est des interférences à division d'amplitude ou de front d'onde ? *Ce sont des interférences à division d'amplitude. On décompose les rayons lumineux suivant deux polarisations.*

# <span id="page-6-0"></span>**1.3 Effet Pockels**

# **Photos**

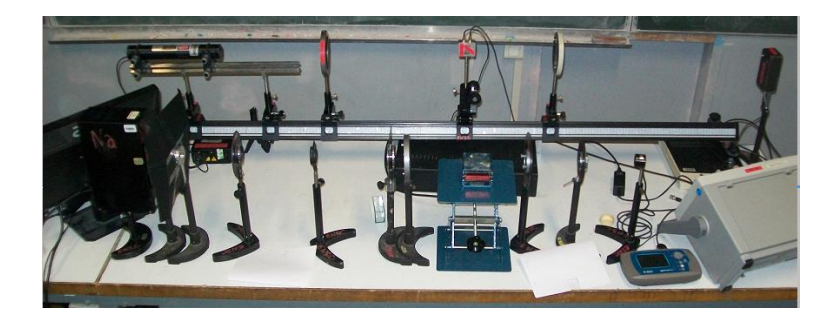

Figure 7 – Effet Pockels derrière le montage pouvoir rotatoire, montage utilisé pour faire les mesures

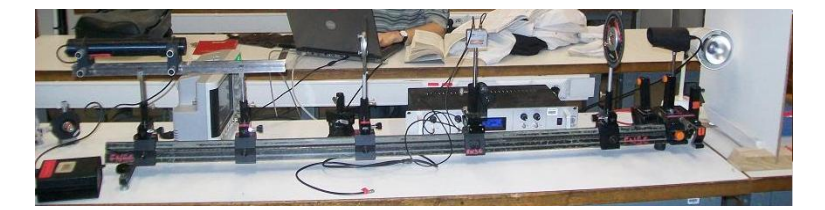

Figure 8 – Effet Pockels, premier montage test

# **Schéma**

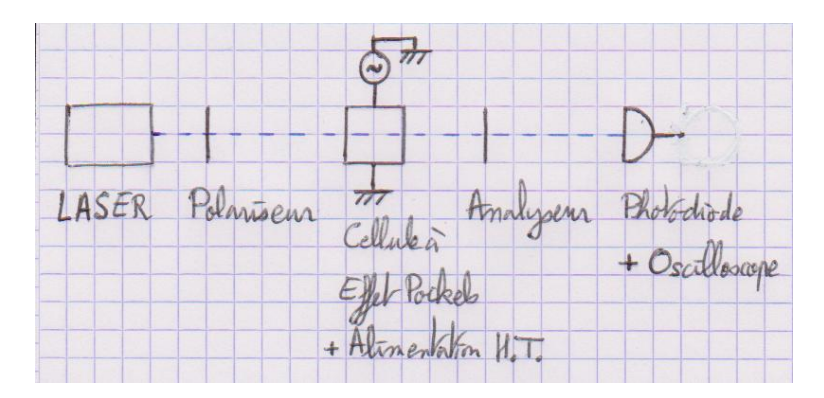

Figure 9 – schéma du montage : Effet Pockels

# **Matériel**

– banc d'optique

- laser He-Ne non polarisé et avec des vis de réglage
- un polariseur et un analyseur
- cellule pour effet Pockels
- une photo-diode avec une bande passante suffisante et déjà alimentée et amplifiée (voir figure [10\)](#page-7-0)
- alimentation haute tension pour la cellule à effet Pockels
- diaphragme pour l'alignement de la cellule
- <span id="page-7-0"></span>– oscilloscope

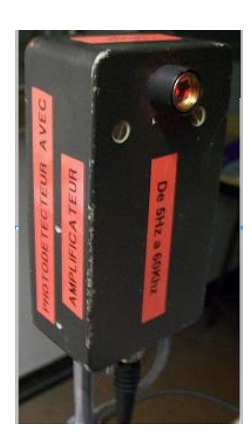

Figure 10 – photodiode utilisée

### **Expérience**

Faire attention à la photo-diode utilisée. Attention aussi à bien brancher les 2 fils pour la cellule à effet Pockels : celui pour la tension continue et celui pour la modulation. Sinon, il est possible qu'on a un problème de masse ou d'une autre nature, mais en tout cas brancher les deux fils nous a semblé atténuer certains bruits sur le signal visualisé à l'oscilloscope.

Il faut avant tout être précautionneux sur l'alignement du laser avec la cellule à effet Pockels. En effet, les résultats dépendent beaucoup de cela. Pour effectuer cet alignement, on a utilisé le diaphragme de l'épurateur de faisceau laser. On place d'abord le diaphragme au plus proche du laser et on règle ce dernier pour que le faisceau passe à travers le diaphragme. Puis on place le diaphragme au bout du support du laser et on réajuste l'alignement. Réeffectuer la première étape si besoin. Ensuite, on utilise un diaphragme sur le banc optique. On le place en début de banc, près du laser, et on réajuste l'alignement du laser. On le place ensuite au bout et on réajuste le laser. Réeffectuer ces étapes jusqu'à un alignement satisfaisant.

Le laser, non polarisé, est envoyé sur un polariseur. On place un analyseur derrière, croisé avec le polariseur. Il faut croiser analyseur et polariseur à 45◦ avec les axes lent et rapide de la cellule à effet Pockels. La cellule est bien faite : ses axes correspondent à la verticale et à l'horizontale. Enfin, placer la photo-diode derrière l'analyseur et observer son signal à l'oscilloscope.

Il faut maintenant aligner la cellule à effet Pockels avec le laser. Pour cela, la mettre sur un pied dont on peut faire varier la hauteur et la position verticale. Essayer de positionner la cellule pour que la réflexion revienne quasiment dans le laser. Pour voir qu'on a un alignement maximum, envoyer une tension continue de 310 V et essayer de la maximiser.

La cellule à effet Pockels est un cristal de Niobate de Lithium. C'est un milieu biréfringent uniaxe négatif. Ce cristal est recouvert d'or sur 2 faces. On vient appliquer une tension entre ces deux surfaces. Cette tension change les propriétés du milieu. Cela introduit une déformation de la distribution de charges. Le cristal devient biréfringent bi-axe. La tension introduit une différence de marche *φ*.

$$
\phi = \frac{-2\pi n_o^3 r_{22} LV}{\lambda d} \tag{1}
$$

avec L et d les dimensions du cristal, *r*<sup>22</sup> un des coefficients du tenseur électro-optique, *λ* la longueur d'onde du laser, *n<sup>o</sup>* l'indice ordinaire du cristal et V la tension appliquée au cristal.

Après calcul, on trouve que l'intensité en sortie du cristal varie avec la tension appliquée.

$$
I = I_0 \sin^2(\frac{\pi V}{2V_\pi})
$$
\n<sup>(2)</sup>

avec  $V_{\pi} = \frac{\lambda d}{2n_o^3 r_{22}L}$  la tension de demi onde.  $V_{\pi}$  est la tension qu'il faut appliquer au cristal pour qu'il se comporte comme une lame  $\lambda/2$ , c'est à dire qu'il inverse une polarisation rectiligne suivant un de ses axes.

#### **Résultat**

Nous avons fait varier la tension continue envoyée au cristal entre 0 et 415V. Nous avons trouvé les courbes suivantes :

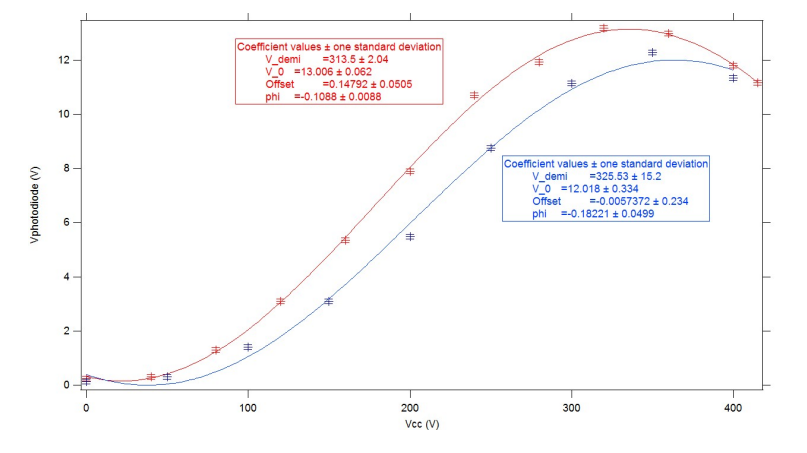

Figure 11 – En rouge la courbe de préparation et en bleu celle de passage

On trouve :  $V_{\pi} = 315 \pm 15V$  pour une valeur tabulée à  $V_{\pi} = 310V$ .

Nous avons ensuite modulé le signal envoyé au cristal. Autour de 200 V en tension continue, avec une modulation de 50 V, on se trouve dans la partie linéaire du sinus. On récupère sur la photodiode un signal de même fréquence que le signal de modulation. C'est utilisé pour transmettre des informations dans les fibres optiques. On transforme un signal électrique en signal optique. L'effet Pockels est un effet électro-optique. Si on se place maintenant autour de  $V_{\pi}$  en tension continue et qu'on module toujours avec une amplitude de 50V, le signal reçu par la photodiode à une fréquence double. Ceci est évité car il distord le signal.

On pourrait utiliser un signal radio pour effectuer la modulation et réellement envoyer de l'information.

### **Questions**

Qu'elle est la différence entre un milieu uniaxe et un milieu bi-axe ?

Combien y a-t-il d'indices différent dans un uniaxe et dans un bi-axe ? *Pour un uniaxe deux indices différents et pour un bi-axe trois indices différents.*

Pourquoi un laser non-polarisé ? Ça aurait marché avec un laser polarisé ? *On a choisi ce laser car on pouvait régler sa position et son orientation. Avec un laser polarisé, le polariseur aurait était inutile.*

La tension V*<sup>π</sup>* correspond à quoi en optique ? A quoi peux-tu le relier ? *C'est la tension à appliquer pour obtenir un certain* ∆*n*

Pourquoi c'est pas bien la non-linéarité ? *Dans la transmission d'information on obtient des distorsions*

C'est quoi comme modulation ? *C'est une modulation d'amplitude. On module l'intensité du faisceau lumineux*

Ça peut servir à quoi d'autre ? *Si on retire l'analyseur et que l'on place le polariseur dans la direction où l'on module l'indice, on peut faire une (faible) modulation de fréquence du laser.*

Pourquoi faut-il bien aligner ? *De façon à ce que la direction de propagation du rayon lumineux impose que l'onde soit polarisée uniquement selon une direction possédant un indice ordinaire et la direction dont on module l'indice par la tension appliquée autour de l'indice ordinaire.*

## <span id="page-9-0"></span>**1.4 Pouvoir rotatoire du saccharose**

## **Photos**

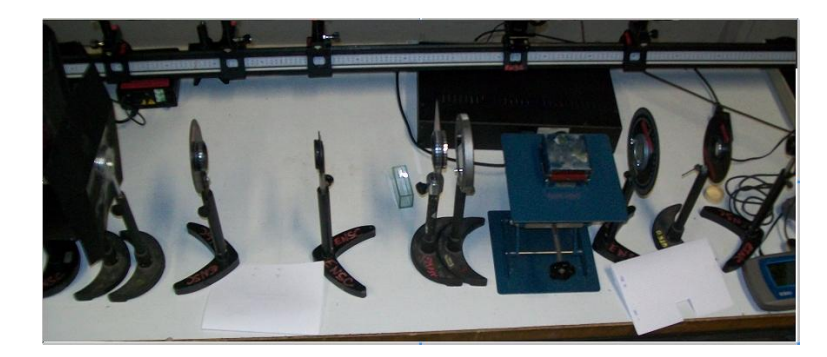

Figure 12 – Pouvoir rotatoire, montage utilisé pour faire les mesures de la figure [16](#page-12-2)

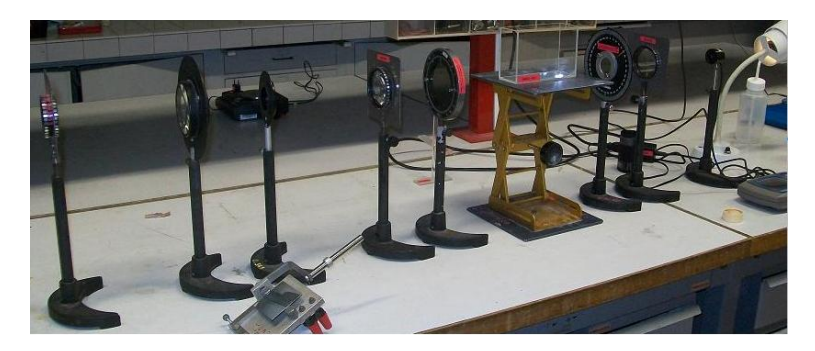

Figure 13 – Pouvoir rotatoire, montage utilisé pour faire les mesures de la figure [15](#page-11-0)

# **Schéma**

| Lompe Na+                | Condensent Lentelle |  | Polinier | Lentille |       |
|--------------------------|---------------------|--|----------|----------|-------|
| filse à 589mm Diaphragme |                     |  |          |          | melhe |

Figure 14 – schéma du montage : Pouvoir rotatoire

# **Matériel**

- lampe sodium
- Condenseur
- diaphragme
- filtre 589 nm (optionnel)
- 2 doublets 200 nm
- cuve de 1*.*5 dm ou de 0*.*7 dm pour utiliser moins de sucre.
- sucre du commerce
- saccharose pur (du sucre est un mélange de saccharose et de fructose, deux composés au pouvoir rotatoire différent)
- eau distillée
- 2 polariseurs
- wattmètre
- 8 pieds
- support élévateur
- balance
- fiole jaugée 200 mL ou de 100 mL pour utiliser moins de sucre.
- bécher 150 mL

### **Expérience**

On utilise une lampe sodium et un filtre car les valeurs sont très souvent tabulées pour le doublet du sodium. On croise le polariseur et l'analyseur. Pour cela, nous avons utilisé un

wattmètre pour mieux évaluer l'extinction. On place ensuite la cuve remplie d'une solution de saccharose de concentration connue entre le polariseur et l'analyseur. L'extinction n'est plus réalisée. On observe donc que le plan de polarisation à tourner d'un angle *α*. On mesure cet angle en tournant l'analyseur et en repérant la nouvelle extinction grâce au wattmètre.

On place un cache (fait avec une feuille de papier) autour de la cuve pour n'analyser que les rayons ayant traversé la solution.

Après avoir fermé les volets, éteint les lumières, fermé la porte, placer un cache autour de la lampe à sodium (celui pour fixer les densités optiques) on arrive à mesurer un puissance de l'ordre de 0,1 nW quand polariseur et analyseur sont croisés. Lors du passage on avait un minimum de l'ordre du nW plutôt due notamment au fait qu'on a pas pu éteindre complètement le vidéo-projecteur mais qu'on a pu juste afficher un écran de veille noir.

### **Résultats**

Nous vérifions la loi de Biot :

$$
\alpha = [\alpha]_{\lambda}^{T} l C_{massique}
$$
\n(3)

<span id="page-11-0"></span>avec *α* (en °)l'angle dont a été tourné l'analyseur pour retrouver l'extinction,  $[\alpha]_{{\lambda}}^T$  (en <sup>o</sup>.g<sup>-1</sup>.mL.dm<sup>-1</sup>) le pouvoir rotatoire spécifique tabulé à la longueur d'onde λ et à la température *T*, *l* (en *dm*)la longueur de la cuve et *Cmassique* (en *g.mL*<sup>−</sup><sup>1</sup> )la concentration massique de la solution.

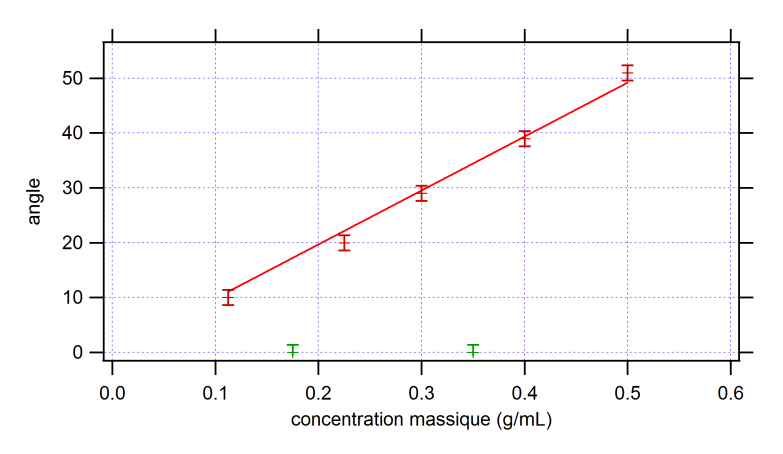

Figure 15 – Vérification de la loi de Biot

Nous avons trouvé :  $[\alpha]_D^{20\degree C} = 67.75 \pm 0.02^\degree$ .g<sup>-1</sup>.mL.dm<sup>-1</sup>, à l'aide des données du graphique de la figure [15,](#page-11-0) pour une valeur tabulée à  $[\alpha]_D^{20\degree C} = 66.4^\circ \cdot \text{g}^{-1} \cdot \text{mL} \cdot \text{dm}^{-1}$ . La différence peut être due au fait que nous avons utilisé du sucre et non du saccharose pur. On a donc décidé d'emprunter du saccharose pur au laboratoire de chimie pour ré-effectuer l'expérience. Pour la figure [16,](#page-12-2) les points rouges sont pris à partir de solutions préparées à l'aide de saccharose pur et les points vert avec des solutions préparées à l'aide de sucre commercial. Nous avons alors trouvé :  $[\alpha]_D^{20\degree C} = 67.08 \pm 0.04^\degree \text{g}^{-1} \text{mL} \cdot \text{dm}^{-1}$ . On remarque qu'il y a toujours une différence entre les résultats avec du saccharose pur et la valeur tabulé, cet écart est peut-être du à la réaction, même si elle est de cinétique lente, d'hydrolyse du saccharose.

<span id="page-12-2"></span>A propos de l'utilisation de saccharose pur, nous avons utilisé 150 g de saccharose pur et il s'est avéré que c'était tout ce qui restait au département de chimie. A l'avenir il faudra les prévenir quand on compte utiliser une telle quantité d'un produit.

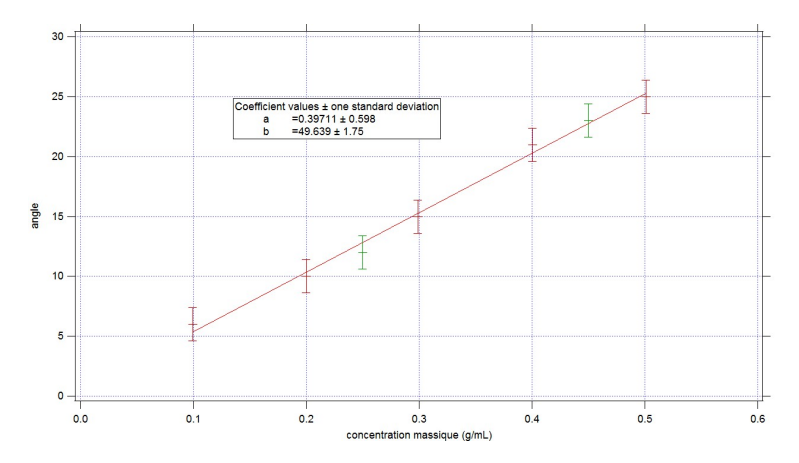

Figure 16 – En rouge les points pris préparation et en vert ceux du passage

### **Questions**

Pourquoi utiliser une lampe à vapeur de sodium ? *Car les pouvoirs rotatoires dépendent de la longueur d'onde et sont tabulé à la longueur d'onde du doublet du sodium.*

Pourquoi utiliser un filtre en plus ? *C'est pour avoir vraiment que la longueur d'onde du doublet, c'est surement superflu en effet.*

Pourquoi il faut tourner le polariseur vers la droite ? *Parce que le saccharose est lévrogyre*

# <span id="page-12-0"></span>**2 Bibliographie**

- $-$  SEXTANT
- Optique, fondements et applications, Pérez, chapitres 31 et 32.

# <span id="page-12-1"></span>**3 Autres expériences possibles**

- teintes de Newton
- spectre cannelé
- effet Faraday
- barreau de Plexiglas anisotrope : observation de la lumière diffusée le long du barreau on voit des nœuds et des ventres de lumières car la polarisation change du fait de la biréfringence du barreau.
- interférences en lumière convergente : observation d'anneaux irisées superposés à une croix noire (croix de Malte)

# <span id="page-13-0"></span>**4 Fiche du montage**

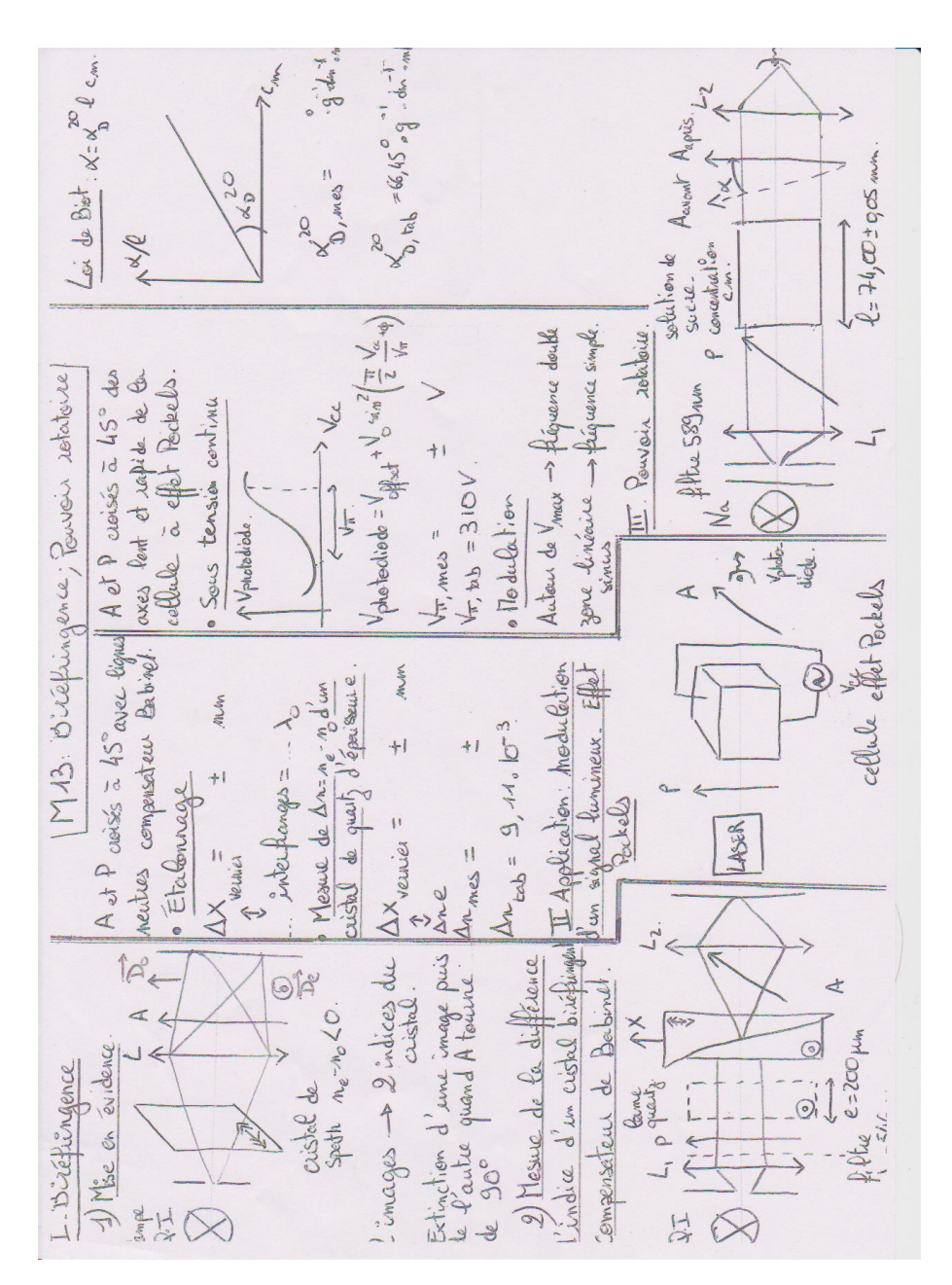

Figure 17 – fiche du montage

# <span id="page-14-0"></span>**5 Tableau**

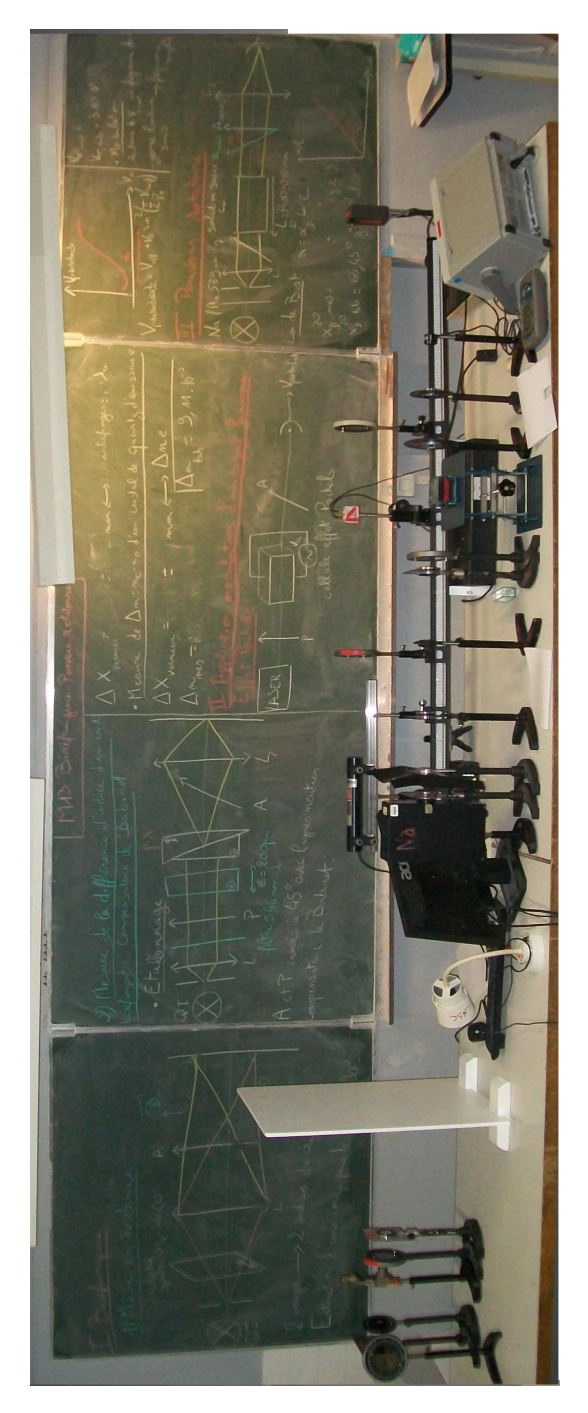

FIGURE 18 – tableau du montage

# <span id="page-15-0"></span>**6 Rapports du Jury**

Montage 13 : Biréfringence, pouvoir rotatoire. Le candidat doit être capable d'expliquer le principe physique des protocoles utilisés pour l'étude de la biréfringence d'une lame mince. Le jury attend des mesures quantitatives avec confrontation aux valeurs tabulées. Une connaissance minimale des milieux anisotropes est indispensable.

Montage 10 : Le candidat doit être capable d'expliquer le principe physique des protocoles utilisés pour l'étude de la biréfringence d'une lame mince. Le jury attend des mesures quantitatives avec confrontation aux valeurs tabulées. Une connaissance minimale des milieux anisotropes est indispensable.

Le jury a vu de bon montage sur ce sujet. Cependant, la signification de certains termes comme "<lame taillé parallèlement ou perpendiculairement à l'axe"> ou encore "<lignes neutres">, doit être connue.

10 Milieux optiquement actifs : biréfringence et pouvoir rotatoire. Le jury a vu de bons montages sur ce sujet. Cependant, la signification de certains termes comme lame taillée parallèlement ou perpendiculairement à l'axe, lignes neutres, doit être connue.

# <span id="page-15-1"></span>**7 Bilan**

Sujet : M 10 "< Milieux optiquement actifs. Biréfringence et pouvoir rotatoire"> (au choix avec " $\leq$ résonnance" $>$ )

I Biréfringence linéaire

Détermination de la biréfringence d'une lame de quartz taillée parallèlement à l'axe optique (épaisseur 60m) par la méthode du compensateur de Babinet.

II Pouvoir rotatoire

1. Activité optique d'un quartz taillé perpendiculairement à l'axe optique

J'ai utilisé le canon de quartz de Lyon, et interprété le spectre cannelé en vérifiant la loi de Biot.

J'ai obtenu une belle droite (avec 10 points, pour 10 cannelures) mais la constante était trois fois plus grande que la valeur tabulée, ce que je ne suis pas vraiment parvenu à expliquer.

J'ai ensuite justifié le caractère lévogyre en tournant l'analyseur et en observant le déplacement des cannelures.

2. Effet Faraday

Détermination de la constante de Verdet du flint pour  $l = 532$ nm(laser vert). Je n'ai pas trouvé de valeur tabulée à cette longueur d'onde, j'ai justifié mon choix en expliquant que la constante de Verdet était une fonction décroissante de la longueur d'onde, avec une longueur d'onde plus grande je n'aurais pas obtenu de résultats exploitables (les angles de déviation sont de l'ordre du degré, 10 degrés au plus).

Questions

I. Pourquoi faut-il placer les axes du quartz à 45◦ de ceux du polariseur et de l'analyseur ? Pourquoi obtient-on un meilleur contraste ? Ce réglage a-t-il une influence sur le résultat de la mesure ? Quelle est l'origine microscopique de la biréfringence ? Qu'est-ce que l'axe optique de ce point de vue ? Avec la même expérience, aurait-on pu déterminer si le milieu était positif ou négatif ? Pouvez-vous citer des milieux négatifs ?

II. 1. Origine microscopique du pouvoir rotatoire ? Connaissez-vous d'autres milieux optiquement actifs ? Fonctionnement du spectromètre ? Par quelle grandeur caractériser ses performances ? Quelle est sa valeur pour ce spectro ? Cela limite-t-il la précision de votre résultat ? Comment vous y prendriez-vous pour étalonner le spectro ?

2. Comment-avez-vous étalonné l'électroaimant ? Comment choisir les pièces polaires pour améliorer la mesure ? Connaissez-vous des applications de l'effet Faraday ? Deux techniciens m'ont assisté pendant tout le montage. Ils étaient très coopératifs et réactifs. Les professeurs préparateurs sont passés trois fois pendant mon montage en me disant de faire (au moins) une manip quantitative.

Commentaires : très bon montage ; trois manip quantitatives menant à la détermination de valeurs tabulées, avec traitement des incertitudes, et menées avec rigueur et rythme. Il est clairement plus avantageux de choisir un montage « difficile » - c'est-à-dire peu choisi par les candidats - comme celui-ci plutôt qu'un montage de physique générale avec des manips banales. (Note : 17)